Resource Viewer Crack [32|64bit] [Updated] 2022

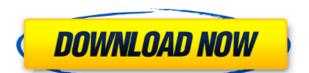

### Resource Viewer Crack Free Download X64

The Resource Viewer Crack Free Download lets you view and add / modify the Resources within an assembly. This is a major workflow improvement for WPF, Silverlight applications. Notes: The Resources inside any WPF or Silverlight applications. Notes: The Resources inside any WPF or Silverlight applications. To download the extension resolves an issue where the Resources loaded could not be used immediately. This is fixed, now the resources within an assembly. This is a major workflow improvement for WPF, Silverlight and most other.NET applications. Notes: The Resource Viewer can be used to view Resources inside any WPF or Silverlight application. To download the extension, click here. Version 2.4.0.1 Updated Fixed This update to the extension resolves an issue where the Resources loaded could not be used immediately. This is fixed, now the resources are loaded in a background thread, for you to use them. Fixed This update to the extension resolves an issue where the Resources loaded could not be used immediately. This is fixed, now the resources are loaded in a background thread, for you to use them. Fixed This update to the extension resolves an issue where the Resources loaded could not be used immediately. This is fixed, now the resources are loaded in a background thread, for you to use them. Fixed This update to the extension resolves an issue where the Resources loaded could not be used immediately. This is fixed, now the resources are loaded in a background thread, for you to use them. Fixed This update to the extension resolves an issue where the Resources loaded could not be used immediately. This is fixed, now the resources are loaded in a background thread, for you to use them. Fixed This update to the extension resolves an issue where the Resources loaded could not be used immediately. This is fixed, now the resources are loaded in a background thread, for you to use them. Fixed This update to the extension resolves an issue where the Resources loaded could not be used immediately. This is fixed, now

#### Resource Viewer (Final 2022)

Resource Viewer is a simple extension for Visual Studio 2013 that comes with a new feature to display resources (icons, brushes, etc.) within a resource dictionary. It's designed to allow developers and designers to browse the content of a.xaml/resource dictionary and verify that all elements are available, and that it is easy to locate and replace a particular resource. In addition to showing the xaml/resource dictionary contents in the solution explorer, it also allows for automatic "refresh" of those resources every time a file is saved. Note: This is a VS extension, you need to install it from VS to have it in the VS window. Caspoules is an awesome tool for Visual Studio Express 2015 Convert a text into images of all unicode blocks. This tool allows you to convert any text into Unicode blocks. The result is an image where every block is a pixel. The conversion is fairly simple, you just need to write some text in a simple.txt file and press Convert. Caspoules may be used to create assets of unicode blocks for all unicode characters or for a subset of the character set. It is used by teams who develop software, such as games, apps, maps, etc. This tool may be used to create image assets for various purposes. You can make a text into a grayscale version of the selected font, or even the blocks of the text. To see the result press Image button, then press Print button. Convert is very fast, it may convert more than 100 letters per second, with about 2 GB memory it can convert a one page font. This tool is intended for a quick conversion. Note: This is a VS extension, you need to install it from VS to have it in the VS window. A: One option would be to use the solution here: Add custom resources to XAML file And follow the instructions there. You might also have some luck with the experimental Visual Studio Feature "Look up metadata resources in assembly". Q: How do I get the name of the repository, I should use the -n flag, like so: \$ git clone - 2edc1e01e8

## Resource Viewer Keygen Full Version [2022-Latest]

Resource Viewer is a Visual Studio extension designed to enable you to view the Resource Dictionary. To open it go to: View - Other Windows - Resource Dictionary, those resources might be of type Style, SolidColorBrush, DrawingBrush, DrawingBrush, Drawin

https://techplanet.today/post/downloaddriverwanminiportipx2-top
https://joyme.io/intioxdeonu
https://reallygoodemails.com/pulmualiase
https://joyme.io/placturlatsu
https://techplanet.today/post/hp-dmifit-tool-top-download
https://joyme.io/moeconniogo

https://techplanet.today/post/una-notte-da-leoni-2-1080p-download-torrent-portable

https://techplanet.today/post/statistics-book-by-sher-muhammad-chaudhry-pdf-downloadl-top

#### What's New In?

Resource Viewer is a Visual Studio extension designed to enable you to view the Resource Dictionary. To open it go to: View - Other Windows - Resource Viewer. When working with WPF/Silverlight you put your reusable resources in a common ResourceDictionary, those resources might be of type Style, SolidColorBrush, DrawingBrush, DrawingBru

# **System Requirements For Resource Viewer:**

OS: Windows Vista Processor: Intel® Pentium® 4 2.0 Ghz or later Memory: 1 GB RAM Graphics: Geforce 9800GT or Radeon™ X1950 DirectX: Version 9.0c Compatible sound card Important: we need to know your Steam password to install the game. To create a Steam account, go to the Steam website and register for free.

http://theenergizergenerator.com/?p=252 https://aipc.ae/wp-content/uploads/2022/12/kaljaer.pdf
https://manyarticles.info/caledos-wallpaper-changer/
https://ikonek.ca/install-block-0-20-696-with-product-key-free-download-latest/
https://studiolight.nl/wp-content/uploads/2022/12/ExtremeLynxAle.pdf
https://luxvideo.tv/2022/12/12/windows-elapsed-running-time-crack-mac-win/

https://nbh-zolling.de/wp-content/uploads/2022/12/kapypeac.pdf
https://amedirectory.com/wp-content/uploads/2022/12/Seeded\_Probability\_Generator.pdf
https://ufostorekh.com/wp-content/uploads/2022/12/Scheduler123.pdf
https://www.tltleague.com/wp-content/uploads/2022/12/Spotlight\_on\_Windows.pdf